# General Journal

Thank you very much for downloading General Journal. Maybe you have knowledge that, people have search numerous times for their chosen books like this General Journal, but end up in infectious downloads.

Rather than enjoying a good book with a cup of coffee in the afternoon, instead they are facing with some infectious bugs inside their computer.

General Journal is available in our book collection an online access to it is set as public so you can get it instantly.

Our books collection spans in multiple locations, allowing you to get the most less latency time to download any of our books like this one. Merely said, the General Journal is universally compatible with any devices to read

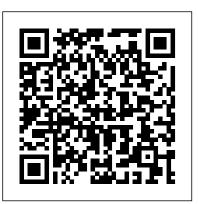

General journal description | Entries | Example ...

In this video on General Journal, here we discuss its definition general journal examples, format, entries along its uses.

#### General Journal & Special Journal - Learning on your own

The general journal, also called the book of first entry, is a record of business transactions and events for a specific account. In other words, this journal chronologically stores all the journal entries for a specific account or group of account in one place, so management and bookkeepers can analyze the data.

General journal - explanation, process, format, example ...

General journal is a daybook or journal which is used to record transactions relating to adjustment entries, opening stock, accounting errors etc. The source documents of this prime entry book are journal voucher, copy of management reports and invoices.

### FREE 5+ General Journal Forms in Excel

Go to the Company menu and select Make General Journal Entries. Fill out the fields to create your journal entry. Make sure your debits equal your credits when you're done. Select Save or Save & Close. Edit a journal entry. If you need to edit a journal entry, here's what to do: Go to the Company menu and select Make General Journal Entries.

General Journal in Accounting | How to Prepare Journal Entries?

How to Make a Journal EntryHow JOURNAL ENTRIES Work (in Accounting) General journal entries Recording Transactions into General Journal

General Journal | Accounting | Chegg Tutors Dynamics NAV: General Journals How To Create A Dynamic General Journal \u0026 Accounts Register In Excel How to Make Quickbooks Journal Entries How to work with journals in Dynamics 365 Business Central QuickBooks Desktop Journal Entries General journal Flip Through of My First Junk Journal - Christmas

Junk Journal Flip Thru - December Daily Journal Learn QuickBooks JOURNAL ENTRIES - For Vendors PAANO ANG PAGLISTA NG MGA EXPENSES AT SALES GAMIT ANG COLUMNAR BOOK FROM BIR? (Esmie's Vlog) What is a General Ledger? (Recording Nonprofit Transactions) Vintage Days travelers Notebook journal #vintagejournal Journalizing, Posting, and Preparing a Trial Balance Full Quickbooks Course Part 1 of 3 - Welcome To Quickbooks The secret of debits and credits Manual Books of Accounts. . . Bookkeeping ^ ^ Learn Accounting in 1 HOUR First Lesson: Debits and Credits Posting to a Ledger GENERAL JOURNAL AUDIO C How to post to the General ledger (with examples!) How to Create a Journal Entry in QuickBooks Tutorials on How to Record Transactions in your Books of Accounts Book of Accounts: Paano Gamitin ang Journal? (Bookkeeping) The Cash Receipts

Journal 2 - The General Journal

General journal is generally used to record financial transactions and other relevant entries prior to posting the ledger in individual accounts. Journal is widely used by companies, business organizations and individual business owners who record their transactions via double entry bookkeeping system.

What is the difference between a general ledger and a ... GENERAL JOURNAL is the most basic of journals. It is a chronological list of transactions. It has a very specific format for recording each transaction. General journal - Wikipedia

Definition: The general journal is the master journal that all company transactions or journal entries are recorded in. A typical general journal has at least five columns: one for the date, account titles, posting reference, debit, and credit columns. General Journal in Accounting | How to Prepare Journal ... Simply defined, the general journal refers to a book of original entries, in which accountants and bookkeepers record raw business transactions, in order according to the date events occur.

Amazon.com: General Journal: Accounting General Journal ... The general journal is the book that entity firstly records all the daily financial transactions in it. The entity also records other non-financial transactions that occur in the business into this book also. That non-financial transaction included depreciation, adjustments as well as an accrual. **General Journal** 

General journal is an initial record-keeping that records all the transactions except for the ones which are recorded in a specialty journal like cash journal, purchase journal, etc. It states the date of the transaction, description, credit, and debit information in a double bookkeeping

### system.

## General Journal | Accounting Journal | Template | Example

The general journal is part of the accounting bookkeeping system. When an event occurs we need to record it. We call this event a transaction and record it in a speciality journal or in the general journal. There are four journals specifically, which record transactions of a similar nature.

### Understanding General Ledger vs. General Journal

The general journal only shows a limited number of fields on the journal line by default. If you want to see additional fields, such as the Account Type field, choose the Show More Columns action. To hide the additional fields again, choose the Show Fewer Columns action. When you see fewer columns, then the same posting date is used for all lines.

What is a General Journal? - Definition | Meaning | Example

A General Journal Form is an accounting form used to record all transactions in real-time. This form is also known as the book of original entry. It is because this is where transactions are first registered or logged. Entries in the general journal include both cash and accrual transactions derived from sales income, expenses, and debts.

Create a journal entry in QuickBooks Desktop for W...

A general journal is where business transactions and events are first recorded and, for that reason, it is often called a "book of first entry". Records are entered in the general journal in chronological order and are available all in one place so that the management and accountants can easily analyze the data.

### General journal: Definition, Example, Format and Explanation

General journal. A Journal entry is the first step of the accounting or book-keeping process. In this step, all the accounting transactions are recorded in general journal in a chronological order. The general journal is maintained essentially on the concept of double entry system of accounting, where each transaction affects at least two accounts. Other names used for general journal are "journal book" and "book of original entry".

### General Journal | Types, Format, Uses, Conclusion

General Journal: Accounting General Journal Entries Notebook With Columns For Date, Description, Reference, Credit, And Debit. Paper Book Pad with 100 Record Pages 8.5 In By 11 In Paperback -October 19, 2016

General Journal: Format, Definition, Types of Entries

General Journal in Accounting | How to Prepare Journal Entries?

How to Make a Journal Entry How JOURNAL ENTRIES Work (in Accounting) General journal entries **Recording Transactions into General Journal** 

General Journal | Accounting | Chegg Tutors Dynamics NAV: General Journals How To Create A Dynamic General Journal \u0026 Accounts Register In Excel How to Make Quickbooks Journal Entries How to work with journals in Dynamics 365 Business Central QuickBooks Desktop Journal Entries General journal Flip Through of My First Junk Journal - Christmas Junk Journal Flip Thru - December Daily Journal Learn QuickBooks JOURNAL ENTRIES - For Vendors PAANO ANG PAGLISTA NG MGA EXPENSES AT SALES GAMIT ANG COLUMNAR BOOK FROM BIR? (Esmie's Vlog) What is a General Ledger? (Recording Nonprofit Transactions) Vintage Days travelers Notebook journal #vintagejournal Journalizing, Posting, and Preparing a Trial Balance Full Quickbooks Course Part 1 of 3 - Welcome To Quickbooks

The secret of debits and credits Manual Books of Accounts. . . Bookkeeping ^\_^ Learn Accounting in 1 HOUR First Lesson: Debits and Credits Posting to a Ledger GENERAL JOURNAL AUDIO C How to post to the General ledger (with examples!) How to Create a Journal Entry in QuickBooks Tutorials on

How to Record Transactions in your Books of Accounts Book of Accounts: Paano Gamitin ang Journal? (Bookkeeping) The Cash Receipts Journal 2 - The General Journal 4 Free General Journal Templates - Word - Excel - PDF Formats The general journal is the repository for transactions that are not recorded in a specialty journal. Thus, the general journal can be considered an intermediate repository of information for some types of information, on the way to its final recordation in the general ledger. Other General Journal Issues

General Journal in Accounting - Definition, Examples, Format Live news, investigations, opinion, photos and video by the journalists of The New York Times from more than 150 countries around the world. Subscribe for coverage of U.S. and international news ...

Using General Journals to Post Directly to G/L - Business ... A general journal is used to record unique journal entries that cannot be processed in a more efficient manner. For example, checks written, sales invoices issued, purchase invoices received, and others can be recorded in a computerized accounting system when the documents are processed.